## E3 - Pregnancy Notes

## E3 Maternity System

## **Pregnancy Notes**

Pregnancy notes may be used to add information into the Mothers record to help communication between clinicians.

The Pregnancy note is not date and time stamped or auditable: It can easily be amended or deleted. Best practice would be to add date and time and identify who entered the note.

The add pregnancy note icon can be found on the icons bar.

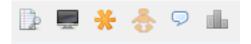

The icon will be greyed out unless a pregnancy note has been added, then the icon colour will change to red.

To add a note click on the icon and the notes box will open, type your message in the box and click on the save icon.

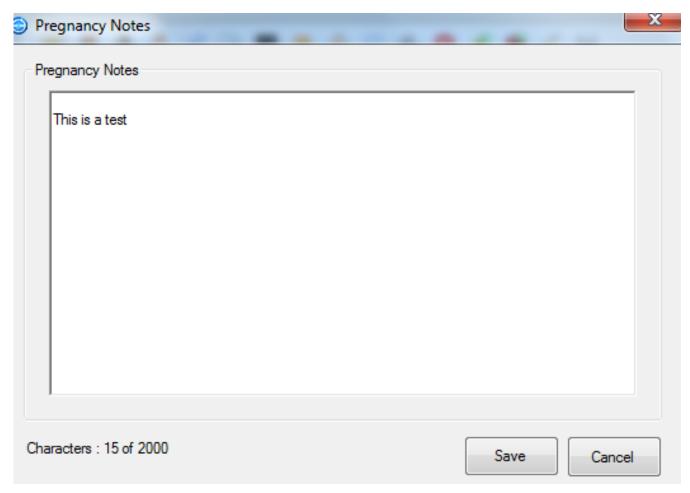

These can be used to highlight non- confidential details that mother has expressed i.e. complicate birth plan. This screen refers to current pregnancy.

Online URL: <a href="https://elearning.cornwall.nhs.uk/site/kb/article.php?id=72">https://elearning.cornwall.nhs.uk/site/kb/article.php?id=72</a>